# Praktyki zawodowe

Przewodnik dla studentów kierunku "Budownictwo" stopnia I realizujących praktyki w roku 2024 i 2025

dr inż. Jakub Miszczak, prof. uczelni

### fragment karty przedmiotu "Praktyka zawodowa" w ramach sem. VII

programy.p.lodz.pl/ectslabel-web/przedmiot\_4.jsp?l=pl&idPrzedmiotu=174738&pkId=1663&s=7&j=0&w=bud...  $2\overline{6}$ 

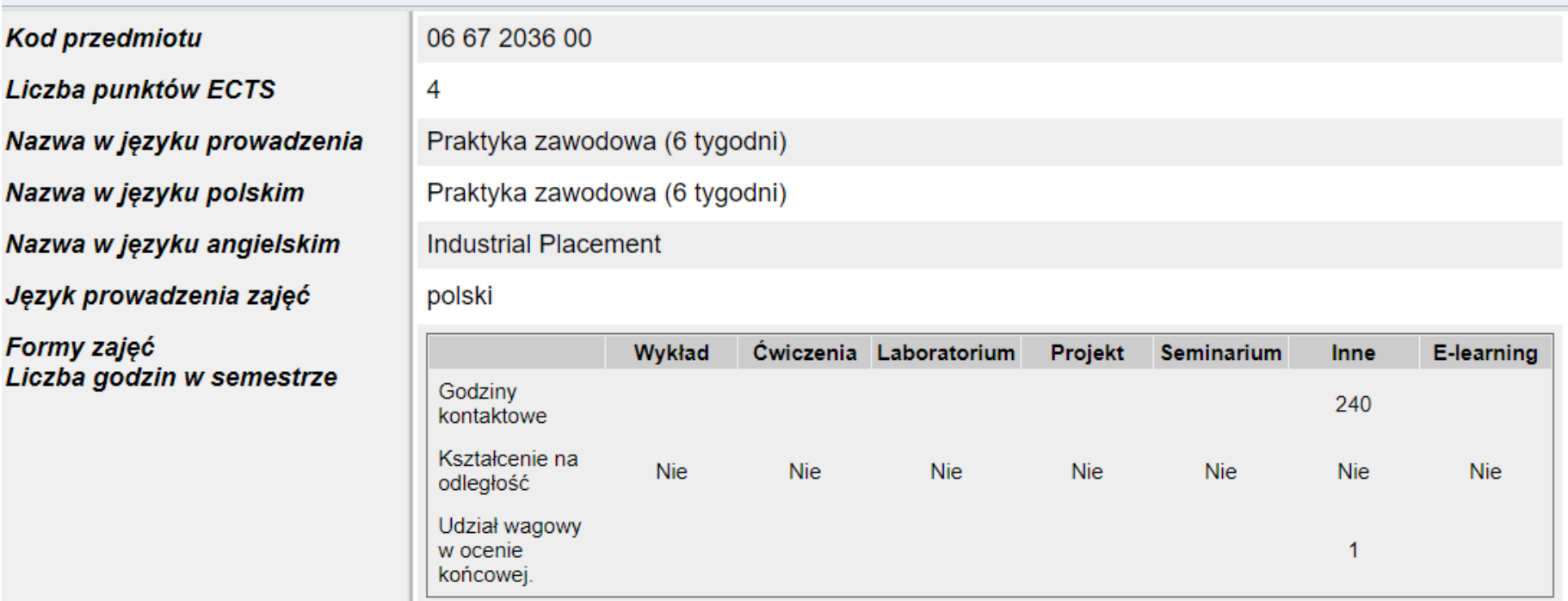

### bais.p.lodz.pl

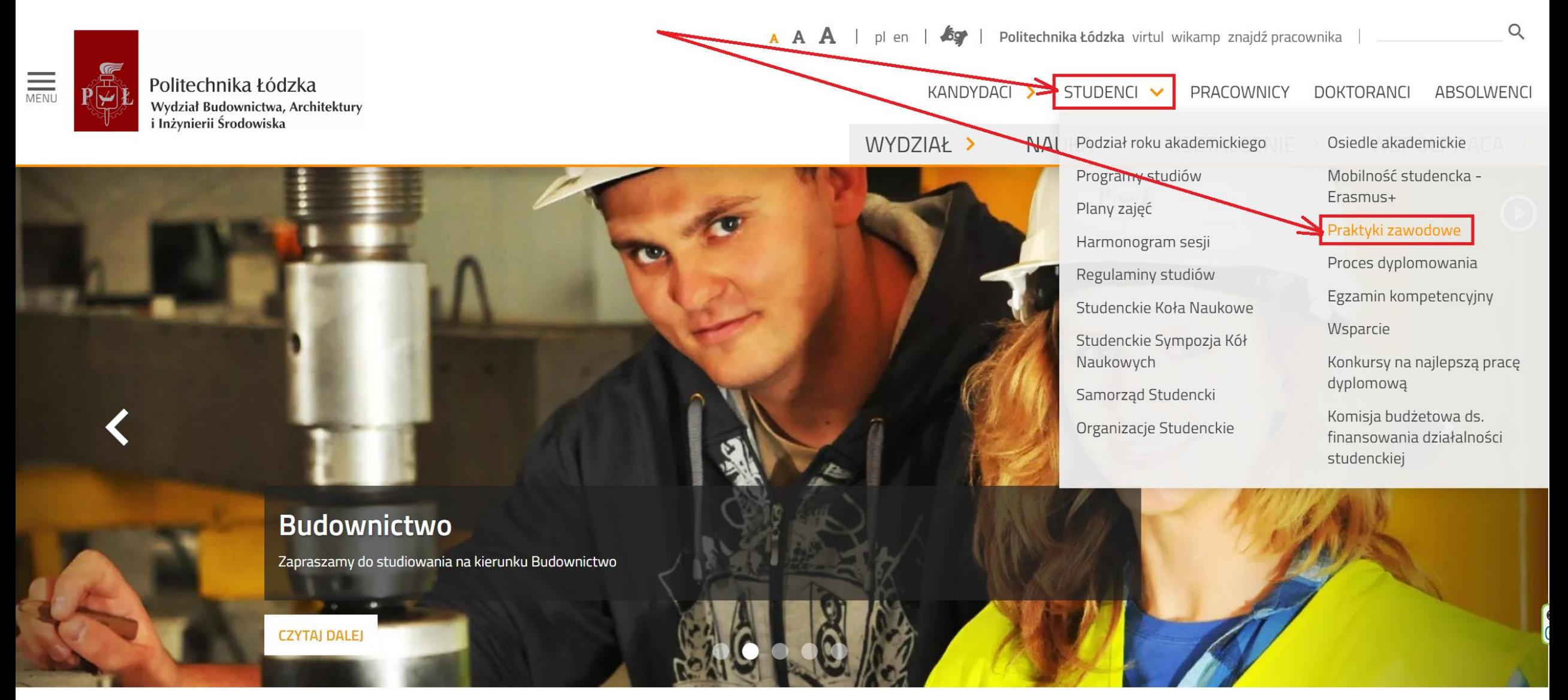

### **RAMOWY PROGRAM ZAWODOWEJ PRAKTYKI ZAWODOWEJ**

Rodzaj studiów: stacionarne I stopnia

Kierunek studiów: Budownictwo

Rodzaj praktyki: specjalistyczna

Czas trwania praktyki:

- · minimum 12 tygodni dla studentów realizujących program studiów rozpoczynający sie przed rokiem akademickim 2019/20,
- · minimum 6 tygodni dla studentów realizujących program studiów rozpoczynający sie w roku akademickim 2019/20 i latach koleinych.

### I. Informacje ogólne

- 1. Praktyki zawodowe stanowia integralna cześć procesu kształcenia i podlegaja zaliczeniu.
- 2. Czas trwania praktyk zawodowych dla studentów ostatniego roku studiów I stopnia, inżynierskich, dla kierunku budownictwo wynosi:
	- · 12 tygodni (60 dni roboczych) dla studentów realizujących program studiów rozpoczynający się przed rokiem akademickim 2019/20.
	- 6 tygodni (30 dni roboczych) dla studentów realizujących program studiów rozpoczynający się w roku akademickim 2019/20 i latach późniejszych.

Za realizacje praktyk student uzyskuje:

- · 15 punktów ECTS dla studentów realizujących program studiów rozpoczynający się przed rokiem akademickim 2019/20,
- · 4 punkty ECTS dla studentów realizujących program studiów rozpoczynający się w roku akademickim 2019/20 i latach późniejszych.
- 3. Praktyki mogą być realizowane w czasie ostatniego semestru studiów lub w bezpośrednio poprzedzającej go przerwie wakacyjnej.
- 4. Ostateczny termin zaliczenia praktyk zawodowych upływa ostatniego dnia semestru właściwego dla kierunku i stopnia studiów wg programu studiów. Praktyki zalicza Pełnomocnik Rektora ds. praktyk wpisem "zal" w wirtualnym indeksie. Prodziekan ds. studenckich może wyrazić zgode na zaliczenie praktyki w późniejszym terminie.

### Krok 1:

Zdecyduj, który Zakład Pracy jest dla Ciebie odpowiedni i potwierdź w nim możliwość odbycia 6-cio tygodniowej praktyki.

PŁ nie pokrywa kosztów odbywania praktyki. Możesz je odbyć na podstawie płatnej Umowy Cywilnoprawnej zawartej z Zakładem Pracy albo na podstawie Umowy spisanej pomiędzy PŁ a Zakładem Pracy.

### Krok 2:

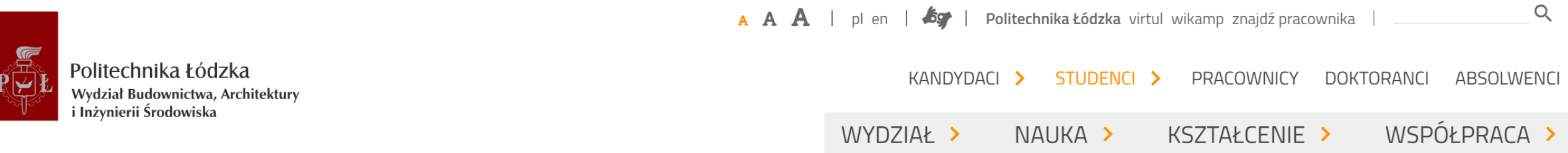

Strona Główna / Studenci / Praktyki zawodowe

### Praktyki zawodowe

f

 $\Join$ 

Szczegółowy tok postępowania, od momentu rozpoczęcia do zakończenia praktyk, znajdą Państwo w zakładce FAQ.

Regulamin praktyk

Opiekunowie praktyk

Ramowe programy praktyk

Dokumenty do pobrania

Przykładowe zakłady pracy

**FAQ** 

# Krok 2:

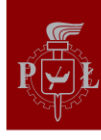

Politechnika Łódzka Wydział Budownictwa, Architektury i Inżynierii Środowiska

0<sup>-1-1</sup>

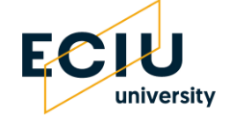

#### $Q$  $\mathbf{A} \mathbf{A}$  | pl |  $\mathbf{G}$  | Politechnika Łódzka virtul wikamp znajdź pracownika

KANDYDACI > STUDENCI > PRACOWNICY DOKTORANCI **ABSOLWENCI** 

WSPÓŁPRACA > WYDZIAŁ > NAUKA > KSZTAŁCENIE >

- wersja polska (PDF)
- · wersja angielska (PDF)

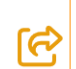

 $\ddot{\mathbf{f}}$ 

#### Załączniki do regulaminu praktyk

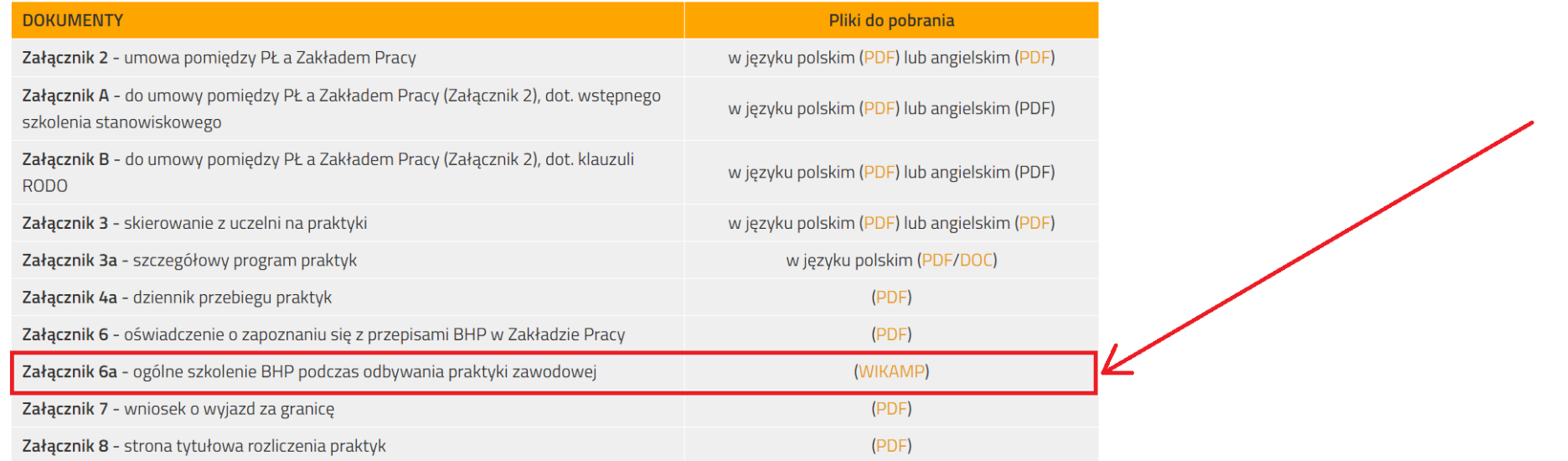

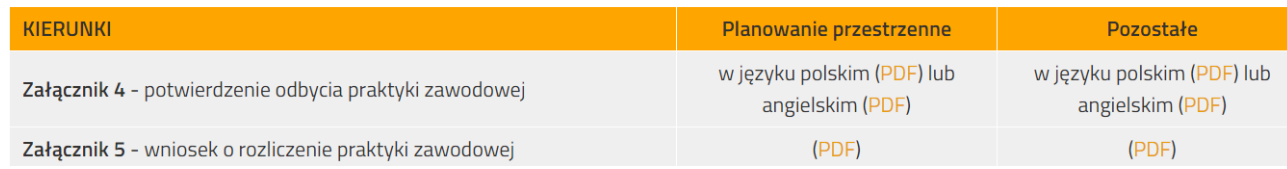

# Krok 2:

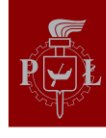

Politechnika Łódzka Wydział Budownictwa, Architektury i Inżynierii Środowiska

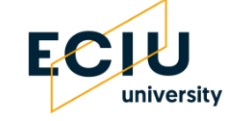

#### $Q$  $\mathbf{A} \mathbf{A}$  | pl |  $\mathbf{g}$  | Politechnika Łódzka virtul wikamp znajdź pracownika KANDYDACI > STUDENCI > PRACOWNICY DOKTORANCI **ABSOLWENCI**

WSPÓŁPRACA > KSZTAŁCENIE >

WYDZIAŁ > NAUKA >

- · wersja polska (PDF)
- · wersja angielska (PDF)

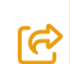

f

#### Załączniki do regulaminu praktyk

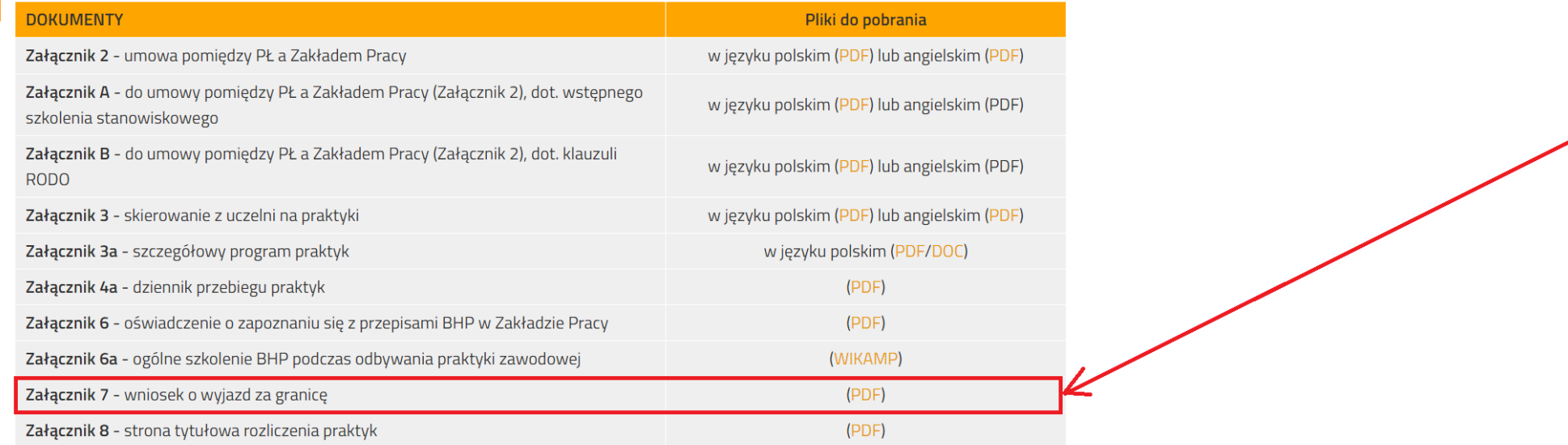

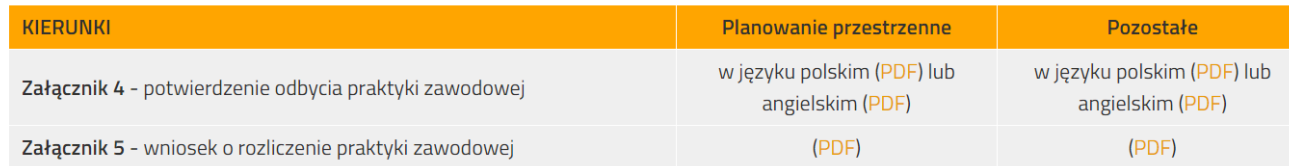

# Krok 3:

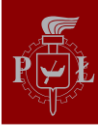

Politechnika Łódzka Wydział Budownictwa, Architektury i Inżynierii Środowiska

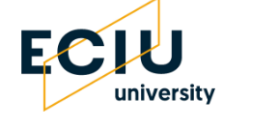

### $\mathbf{A} \mathbf{A}$  | pl |  $\mathbf{g}$  | Politechnika Łódzka virtul wikamp znajdź pracownika

KANDYDACI > STUDENCI > PRACOWNICY DOKTORANCI ABSOLWENCI

Q

WSPÓŁPRACA > WYDZIAŁ > NAUKA > KSZTAŁCENIE >

- · wersja polska (PDF)
- · wersja angielska (PDF)

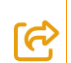

f

#### Załączniki do regulaminu praktyk

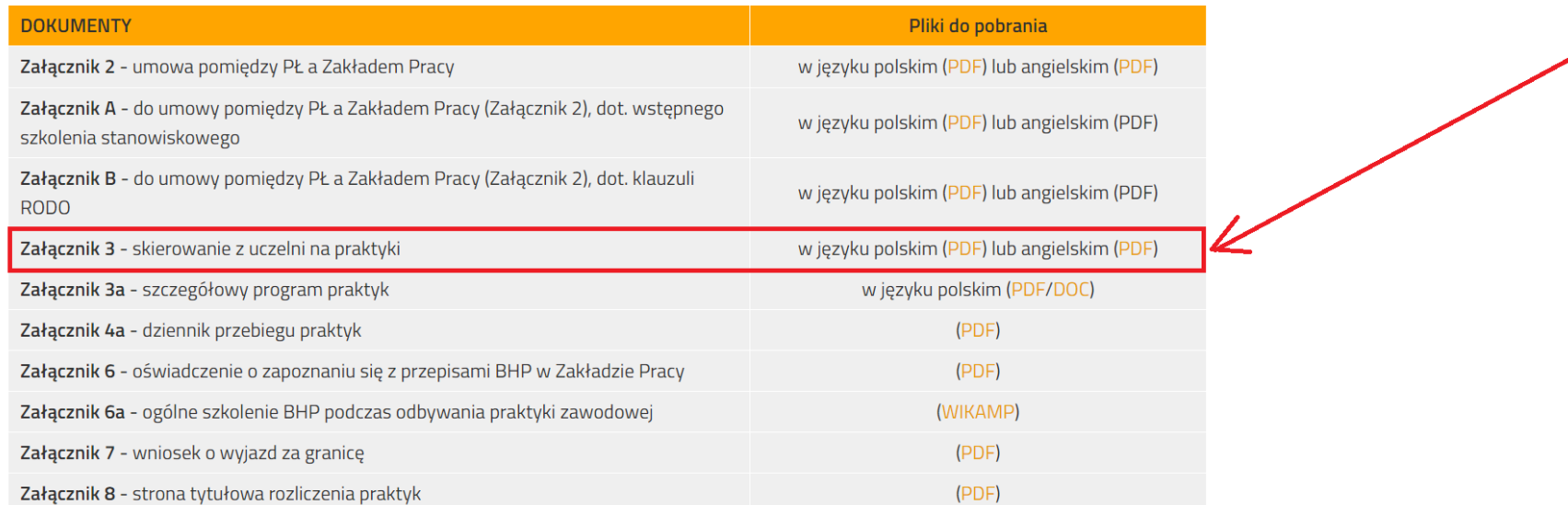

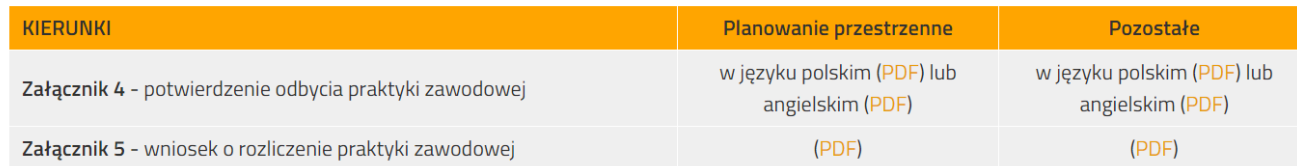

Krok 3:

Wydrukuj i wypełnij "skierowanie" na praktyki w zakresie swoich danych osobowych, nazwy Zakładu Pracy i planowanego terminu jej odbywania.

Pamiętaj: 6 tygodni to 30 dni po 8h pracy, czyli łącznie 240h. Dni ustawowo wolne nie wliczają się do okresu odbywania praktyki.

### Krok 4:

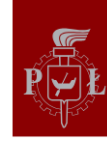

Politechnika Łódzka Wydział Budownictwa, Architektury i Inżynierii Środowiska

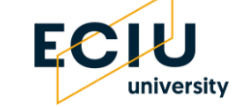

#### Q  $\mathbf{A} \mathbf{A} \mathbf{A}$  | pl |  $\mathbf{G}$  | Politechnika Łódzka virtul wikamp znajdź pracownika KANDYDACI > STUDENCI > PRACOWNICY DOKTORANCI **ABSOLWENCI** WSPÓŁPRACA >

WYDZIAŁ > NAUKA > KSZTAŁCENIE >

- · wersja polska (PDF)
- · wersja angielska (PDF)

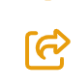

f

#### Załączniki do regulaminu praktyk

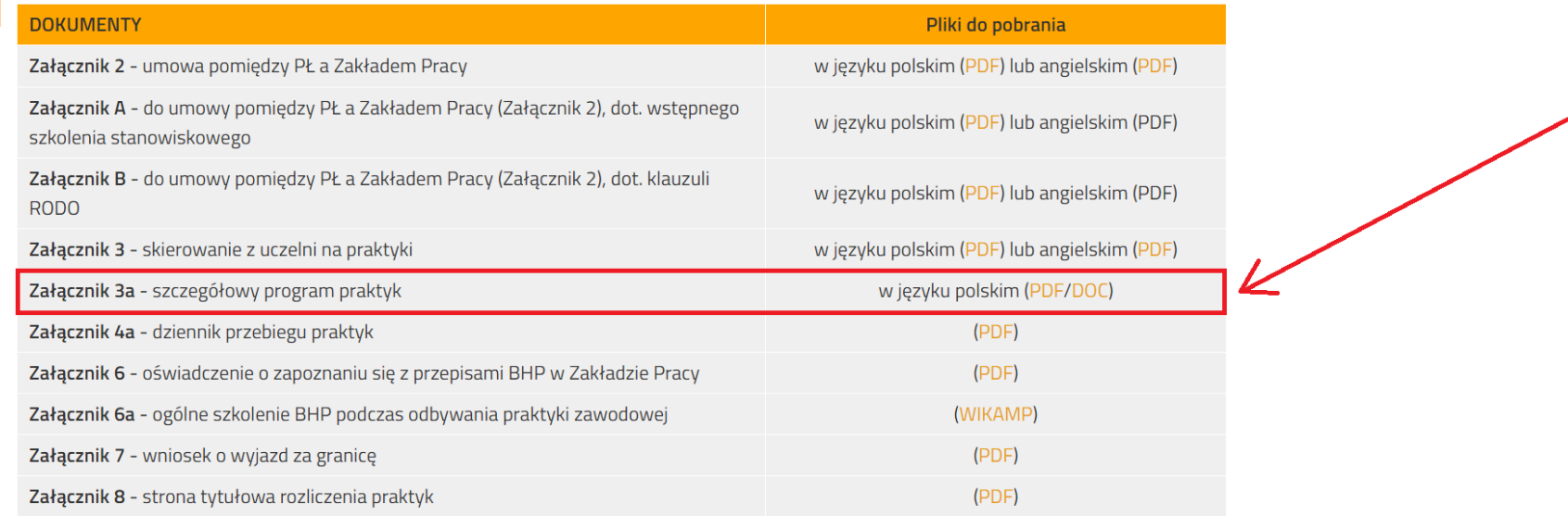

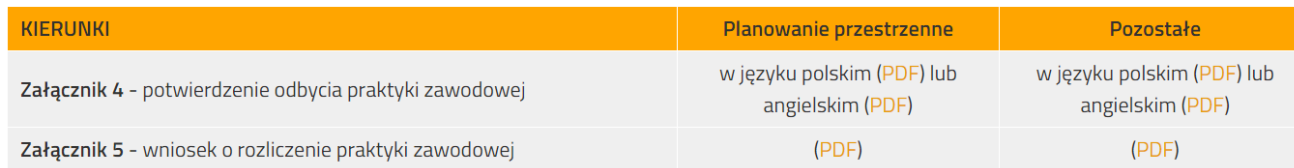

### Krok 4:

W porozumieniu z Zakładem Pracy wypełnij i wydrukuj "Szczegółowy program praktyk"

Pamiętaj, aby program obejmował wymagane 6 tygodni praktyk (należy zmodyfikować edytowalny plik zamieszczony na stronie internetowej Wydziału).

# Krok 5:

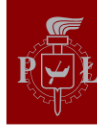

Politechnika Łódzka Wydział Budownictwa, Architektury i Inżynierii Środowiska

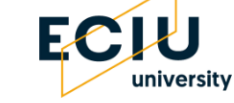

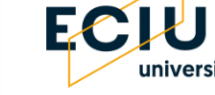

#### $\mathbf{A} \mathbf{A}$  | pl |  $\mathbf{g}$  | Politechnika Łódzka virtul wikamp znajdź pracownika STUDENCI > PRACOWNICY **DOKTORANCI ABSOLWENCI** KANDYDACI >

WSPÓŁPRACA > KSZTAŁCENIE > WYDZIAŁ > NAUKA >

- wersja polska (PDF)
- · wersja angielska (PDF)

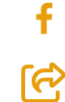

### Załączniki do regulaminu praktyk

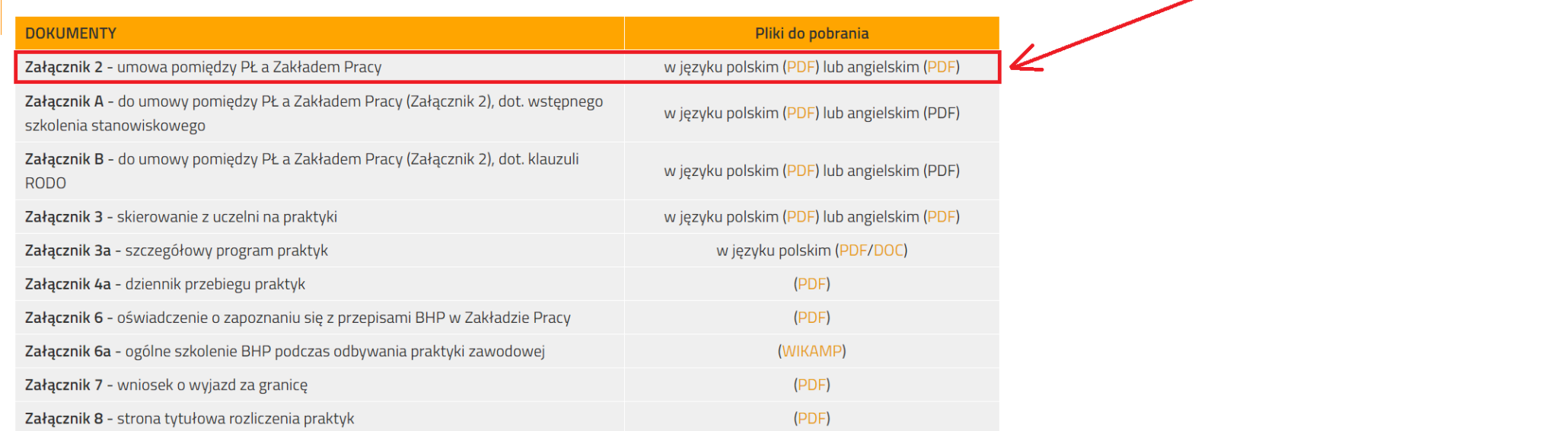

#### Pozostałe załączniki, w zależności od kierunku studiów

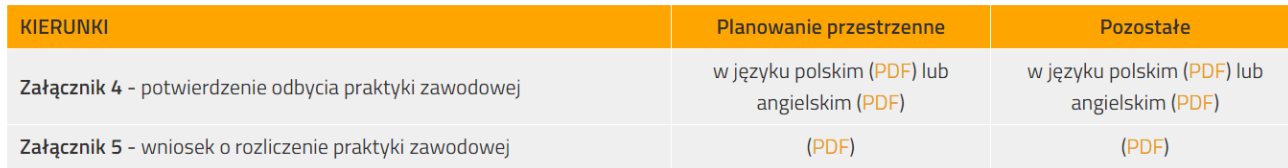

 $Q$ 

# Krok 5:

Wypełnij "Umowę" pomiędzy PŁ a Zakładem Pracy w zakresie swoich danych osobowych, nazwy Zakładu Pracy i planowanego terminu odbywania praktyki.

W przypadku zawarcia z Zakładem Pracy Umowy Cywilnoprawnej, wykonaj jej kopię.

### Krok 6:

Zawrzyj Umowę ubezpieczenia OC i NNW na czas odbywania praktyk.

Wydrukuj dokumenty rejestracyjne Zakładu Pracy, w którym będziesz odbywać praktykę (CEIDG lub KRS).

## Krok 7:

Zgłoś się do opiekuna praktyk z następującymi (wcześniej wymienionymi) dokumentami:

- potwierdzenie odbycia szkolenia BHP poprzez platformę WIKAMP,
- skierowanie na praktyki (2 egz.),
- umowa pomiędzy PŁ a Zakładem Pracy (2 egz.) lub kopia Umowy Cywilnoprawnej,
- wypełniony "Szczegółowy program praktyk" (2 egz.),
- potwierdzenie ubezpieczenia OC i NNW,
- wypis z CEIDG lub KRS Zakładu Pracy,

# Krok 8:

Po otrzymaniu wiadomości e-mail, odbierz od opiekuna praktyk:

- podpisane skierowanie na praktyki (2 egz.),
- podpisaną umowę pomiędzy PŁ a Zakładem Pracy (2 egz.) (jeśli nie zawierałaś/eś z Zakładem Pracy Umowy Cywilnoprawnej)
- podpisany "Szczegółowy program praktyk" (2 egz.)

i przekaż je do uzupełnienia i podpisania przez Zakład Pracy

# Krok 9:

Przekaż opiekunowi praktyk:

- podpisane przez Zakład Pracy skierowanie na praktyki (1 egz.),
- uzupełnioną i podpisaną umowę pomiędzy PŁ a Zakładem Pracy (1 egz.) (jeśli nie zawierałaś/eś z Zakładem Pracy Umowy Cywilnoprawnej)
- podpisany przez Zakład Pracy "Szczegółowy program praktyk" (1 egz.)

### Krok 10:

Teraz wreszcie możesz spokojnie rozpocząć pracę, która będzie stanowić podstawę do zaliczenia "Praktyk Zawodowych"

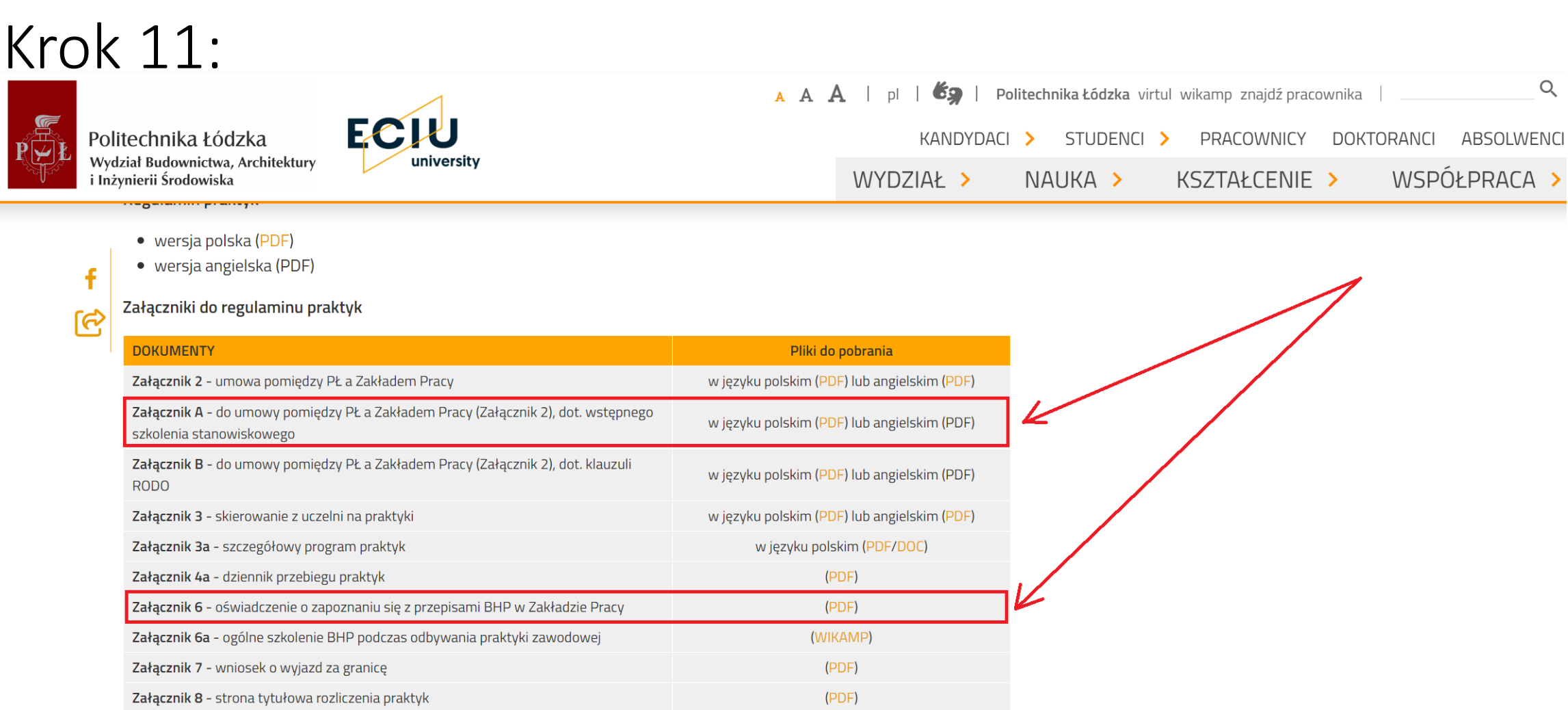

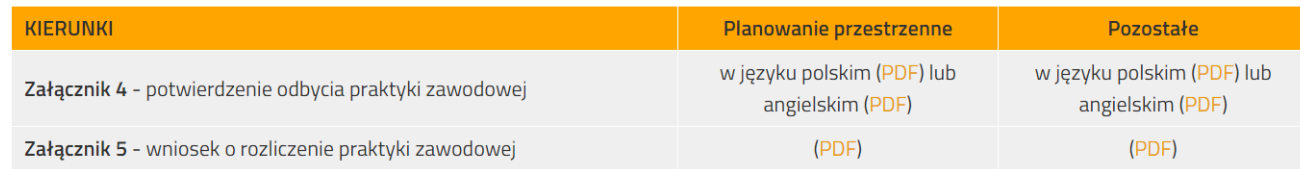

### Krok 11:

### Wydrukuj, podpisz i uzyskaj z Zakładu pracy potwierdzenie odbycia szkolenia BHP (zał. A oraz zał.6)

### **Krok 12:**

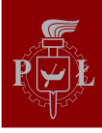

Politechnika Łódzka Wydział Budownictwa, Architektury i Inżynierii Środowiska

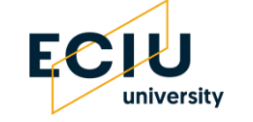

#### 69 | Politechnika Łódzka virtul wikamp znajdź pracownika  $A \land A$  | p| |

KANDYDACI > STUDENCI > PRACOWNICY DOKTORANCI ABSOLWENCI

 $Q$ 

WSPÓŁPRACA > WYDZIAŁ > NAUKA > KSZTAŁCENIE >

- · wersja polska (PDF)
- · wersja angielska (PDF)

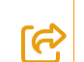

### Załączniki do regulaminu praktyk

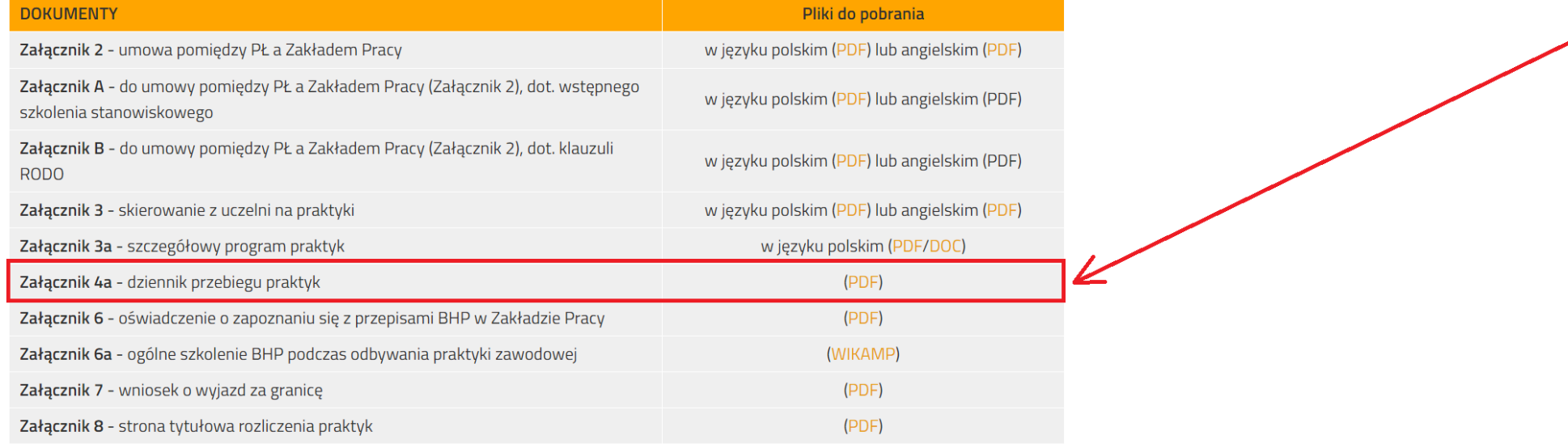

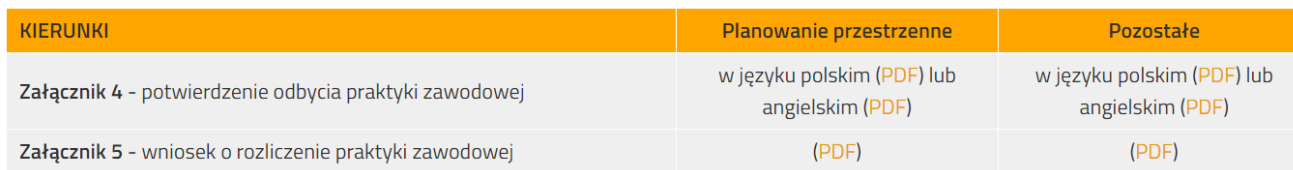

### Krok 12:

### Wydrukuj i wypełniaj na bieżąco podczas odbywania praktyk "dziennik przebiegu praktyk" (zał. 4a), a po ich zakończeniu uzyskaj na nim potwierdzenie Zakładu Pracy

# ROZLICZENIE FORMALNE PRAKTYK ZAWODOWYCH

### Krok R1:

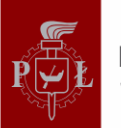

Politechnika Łódzka Wydział Budownictwa, Architektury i Inżynierii Środowiska

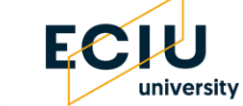

#### $\mathsf Q$  $\mathbf{A} \mathbf{A}$  | pl |  $\mathbf{g}$  | Politechnika Łódzka virtul wikamp znajdź pracownika KANDYDACI > STUDENCI > PRACOWNICY DOKTORANCI ABSOLWENCI

WSPÓŁPRACA > WYDZIAŁ > NAUKA > KSZTAŁCENIE >

- · wersja polska (PDF)
- · wersja angielska (PDF)

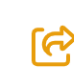

f

Załączniki do regulaminu praktyk

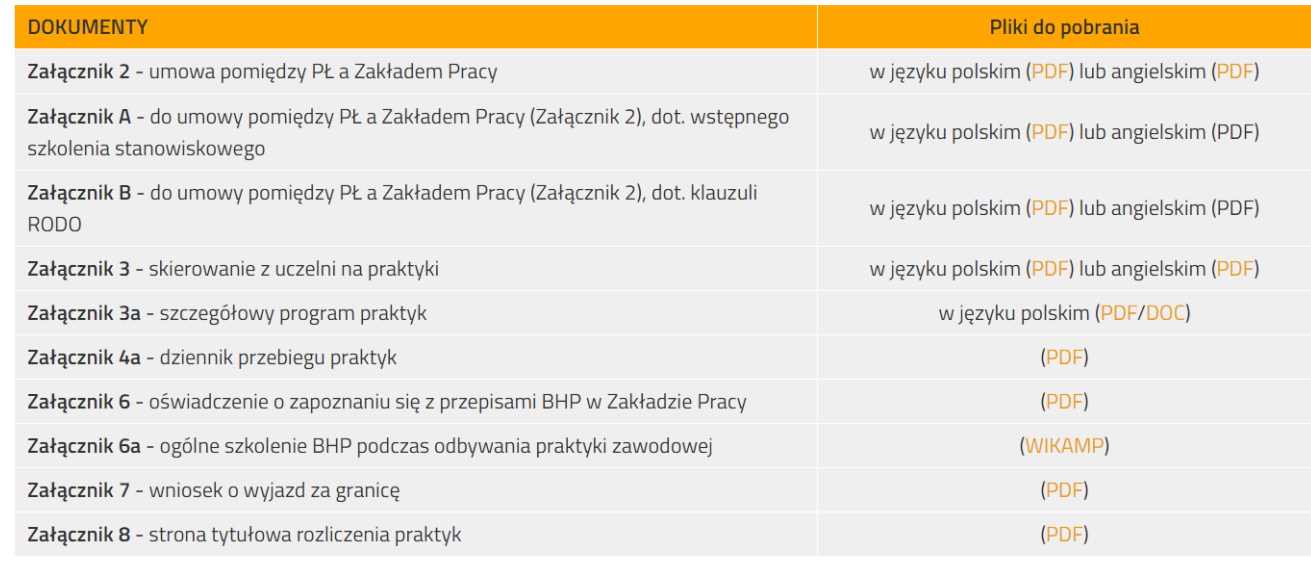

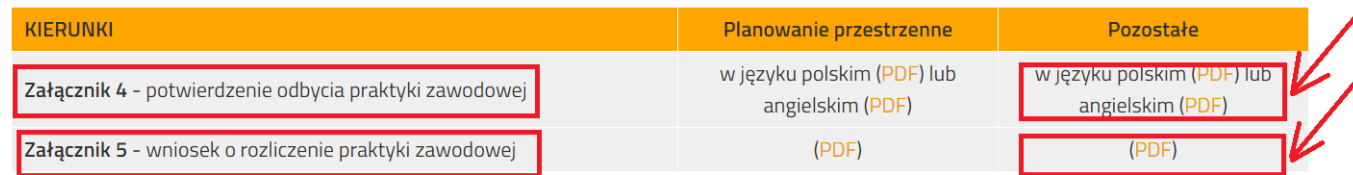

### Krok R1:

Po zakończeniu praktyk:

W przypadku, w którym odbywałaś/eś praktyki na podstawie Umowy zawartej pomiędzy PŁ a Zakładem Pracy (zał.2)

- wydrukuj i uzupełnij "potwierdzenie odbycia praktyk" (zał.4) i uzyskaj na nim potwierdzenie z Zakładu Pracy. Tabelę w załączniku wypełnia opiekun z Zakładu Pracy. Pamiętaj, że zaznaczenie "brak" osiągnięcia któregoś z wymienionych w tabeli "efektów uczenia się" może spowodować brak zaliczenia praktyki.

W przypadku, w którym odbywałaś/eś praktyki na podstawie Umowy **Cywilnoprawnej** 

- wydrukuj i uzupełnij "wniosek o zaliczenie odbycia praktyk" (zał.5). Nie wypełniaj tabeli w załączniku. Wypełnienie tej tabeli należy do opiekuna praktyk ze strony PŁ

### Krok R2:

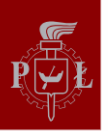

Politechnika Łódzka Wydział Budownictwa, Architektury i Inżynierii Środowiska

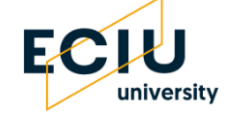

#### $Q$  $\mathbf{A} \mathbf{A}$  | pl |  $\mathbf{g}$  | Politechnika Łódzka virtul wikamp znajdź pracownika KANDYDACI > STUDENCI > PRACOWNICY DOKTORANCI **ABSOLWENCI** WSPÓŁPRACA > WYDZIAŁ > NAUKA > KSZTAŁCENIE >

- · wersja polska (PDF)
- · wersja angielska (PDF)

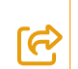

f

#### Załączniki do regulaminu praktyk

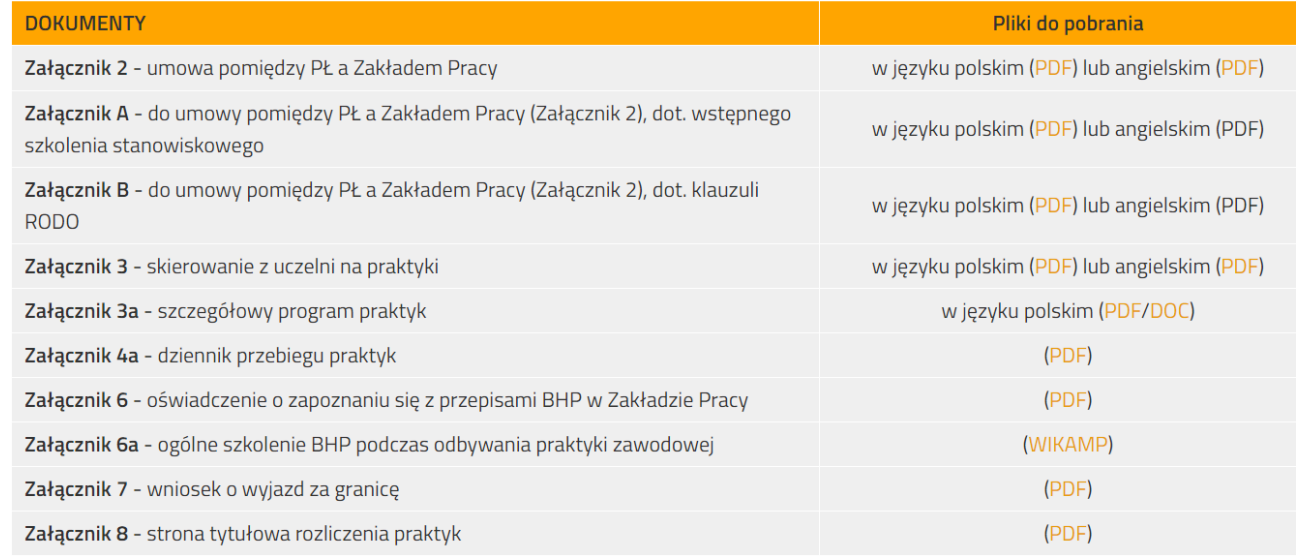

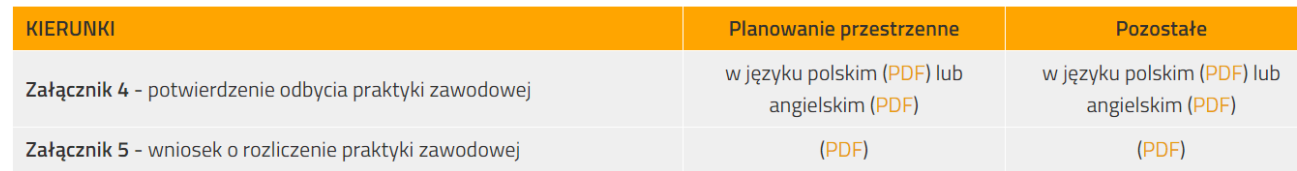

### Krok R2:

Do dostarczonych wcześniej opiekunowi praktyk dokumentów (zał.2 lub kopia Umowy Cywilno-Prawnej, zał.3, zał.3a, zał.6a, potw. ubezp. OC+NNW, kopia KRS lub CEIDG Zakładu Pracy)

dołącz pozostałe dokumenty (zał.A, zał.6, zał.4a, zał.4 lub zał.5).

Jeśli chiałabyś/chciałbyś ułatwić pracę opiekunowi praktyk ze strony PŁ, wydrukuj i wypełnij zał.8.

Wszystkie wyżej wymienione dokumenty przekaż opiekunowi praktyk ze strony PŁ.

# TO JUŻ WSZYSTKO.

# OCZEKUJ NA ZALICZENIE PRAKTYK W SYSTEMIE INFORMATYCZNYM PŁ.

### Prezentację znajdziesz na stronie: bais.p.lodz.pl

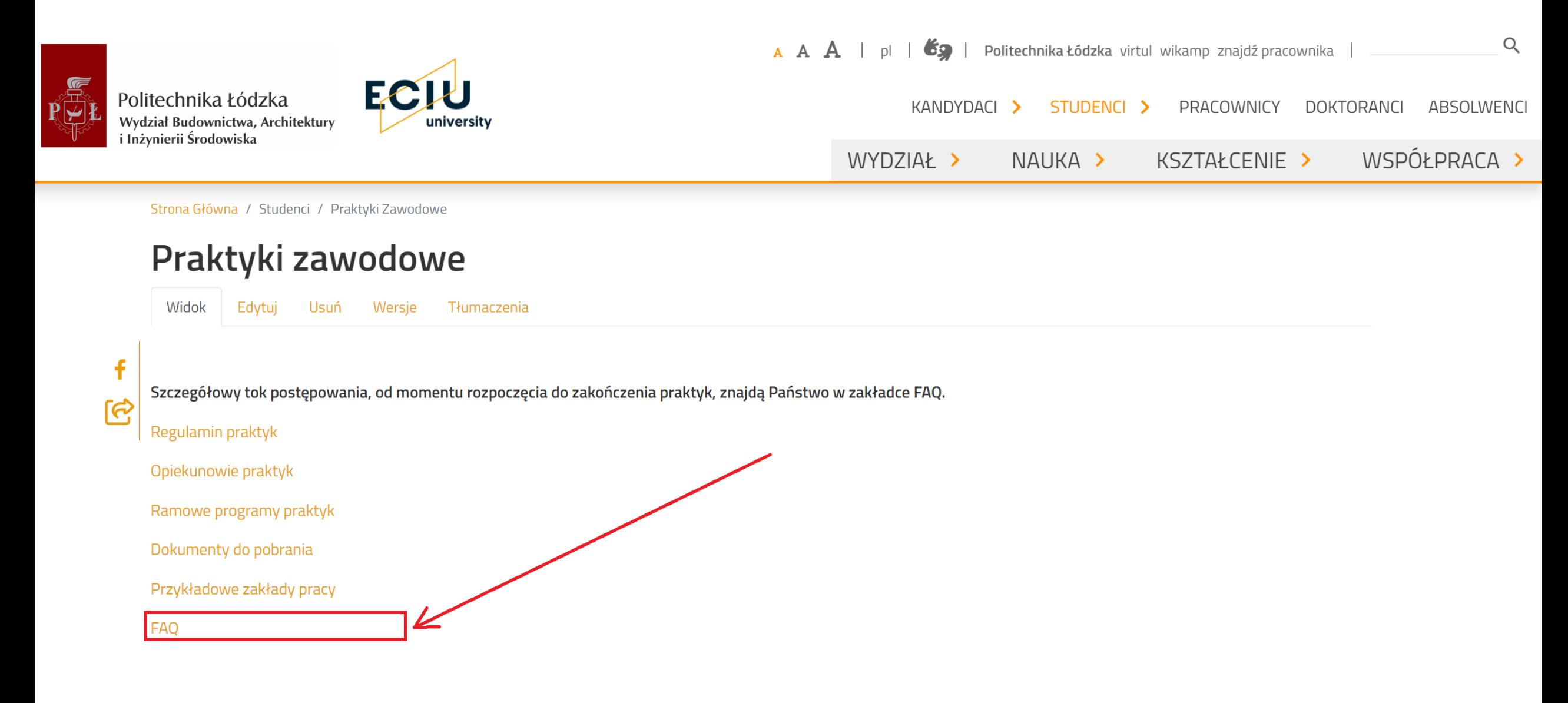

## Prezentację znajdziesz na stronie: bais.p.lodz.pl

WYDZIAŁ >

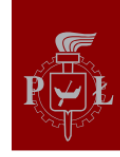

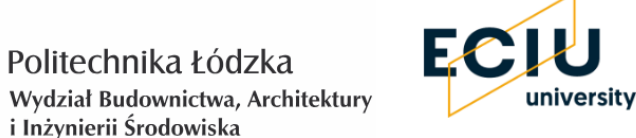

 $A \cap A$  $\mathbf{A}$ Politechnika Łódzka virtul wikamp znajdź pracownika

NAUKA >

KANDYDACI > STUDENCI > PRACOWNICY **DOKTORANCI ABSOLWENCI** 

KSZTAŁCENIE >

 $\mathsf{Q}$ 

WSPÓŁPRACA >

12. Odbyłem praktyki dłuższe niż to wynika z minimalnej długości praktyk.

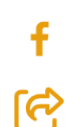

Jako dodatkowe praktyki mogą być uznane tylko praktyki wcześniej zgłoszone – patrz poprzedni punkt.

13. Co to znaczy, że mam odbyć 4 tygodnie praktyk?

Tydzień praktyk rozumiany jest jako 40 godzin pracy w tygodniu. Przykład: Dla odbycia 4 tygodni praktyk należy przepracować 4 x 40 = 160 godzin. Jeśli tygodniowy czas pracy jest krótszy niż 40h, należy odbywać praktyki proporcjonalnie dłużej. Należy zwrócić uwagę, że ze względu na święta, urlopy i zwolnienia, przepracowanie 160 godzin wymaga zazwyczaj pracy dłuższej niż 4 tygodnie. Jednocześnie przyjęto zasadę, że maksymalny uznawany do zaliczeń na wydziale tygodniowy czas pracy to 40 godzin.

### **UWAGA !!! STUDENCI ARCHITEKTURY**

Część praktyk zawodowych, która dotyczy placu budowy, może być w szczególnym przypadku zamieniona na praktykę w biurze projektowym, pracę w Urzędzie Miasta, Urzędzie Gminy lub w Miejskiej Pracowni Urbanistycznej. Decyzję o tym podejmuje wydziałowy Opiekun praktyk.

### UWAGA !!! STUDENCI PLANOWANIA PRZESTRZENNEGO

Dokumenty dotyczące Praktyki Zawodowej, zarówno przed ich podjęciem jak i po odbyciu, będą rozpatrywane do 10 dnia każdego miesiąca. Oznacza to, że dokumenty, które zostały dostarczone do ostatniego dnia miesiąca poprzedniego, będą rozpatrzone do 10 dnia miesiąca następnego. Przykład: Jeśli dostarczymy dokumenty do 31 marca, to będą rozpatrzone do 10 kwietnia. Jeśli dostarczymy dokumenty 1 kwietnia, to będą one rozpatrzone do 10 maja. Jeśli będzie wszystko w porządku, to dokumenty zostaną przekazane do Prodziekana ds. studenckich. Jeśli będą braki lub niezgodności, dokumenty wracają do studenta.

### Załączniki